### **Modelagem digital para apoio às Geociências com recursos gráficos dos games – Carta Internacional do Mundo ao Milionésimo**

### *Digital modeling to support Geosciences with graphic resources from games – International Map of the World on the Millionth Scale*

Arthur Emmanuel de MEDEIROS NÓBREGA<sup>1</sup> Antonio Conceição PARANHOS FILHO<sup>2</sup>

#### **Resumo**

As Geociências têm experimentados avanços consideráveis com as geotecnologias disponíveis. Temas recorrentes como noção de escalas e interpretação de mapas continuam sendo desafios mesmo diante dessas tecnologias. Recursos de computação gráfica de produção de *games* estão sendo utilizados para constituição de modelos com base mais científica que importem parâmetros ajustados de dados de pesquisas para constituírem arquivos digitais customizados para experimentações em Cartografia. Este artigo visa explorar a interface de um *software* de modelagem de *game*, na utilização de suas ferramentas para analisar o potencial para estruturar um modelo guiado. Como resultados, foi construído e qualificado um modelo de maquete digital para o sistema da Carta Internacional do Mundo ao Milionésimo, com formato compatível para apresentação em ambiente de realidade virtual.

**Palavras-chave:** Cartografia. Ferramentas para games. Realidade virtual.

#### **Abstract**

Geosciences have experienced considerable advances with available geotechnologies. Recurring themes such as the notion of scale and map interpretation continue to be challenges even in the face of these technologies. Computer graphics resources from game production are being used to build more scientific-based models that import adjusted research data parameters to build customized digital files for experiments in Cartography. This article aims to explore the interface of game modeling software, using its tools to analyze the potential to structure a guided model. As a result, a digital model for the International Map of the World on the Millionth Scale, with compatible format for presentation in virtual reality environment.

**Keywords:** Cartography. Tools to games. Virtual reality.

<sup>1</sup> Doutorando em Tecnologias Ambientais pela Universidade Federal do Mato Grosso do Sul (UFMS). E-mail: arthurarquiteto@yahoo.com.br

<sup>2</sup> Doutor em Geologia Ambiental pela Universidade de São Paulo (USP). Professor da Universidade Federal do Mato Grosso do Sul (UFMS). E-mail: [toniparanhos@gmail.com](mailto:toniparanhos@gmail.com)

### **Introdução**

As Geociências basicamente se destacam por estudos que tratam da "evolução geológica, geográfica, geodésica e geofísica" (MARTINS; CARNEIRO, p. 241) que ocorrem temporalmente sobre a matéria. A construção de seus conceitos e de seus métodos passa pelas influências históricas a que são submetidos para poder compreender a atividade dos cientistas.

Atualmente com o desenvolvimento de Geotecnologias, há muita fluidez de dados pela grande quantidade produzida por satélites, drones, *softwares* de SIG – Sistema de Informação Geográfica – e pela *Internet.*

Os cientistas, para assumirem uma função pedagógica que atenda demandas comunitárias, precisam estar ativos cotidianamente em relação às novas tecnologias, principalmente no que refere à documentação de mapas.

Segundo Thomas e Cook (2005), diante da necessidade constante de se deslocar e raciocinar com o mundo ao redor, a interação do olhar humano com a realidade fez criar um dos mais antigos inventos visuais, os mapas que suportam vários tipos de formas de cognição, mas com limitações.

O mapa que antes, na antiguidade, podia ter sido realizado em placas simples de argila, hoje se inscreve em elementos cerâmicos do *hardware* presente em componentes de computador. A sofisticação não se processou apenas no ponto de vista da complexidade de elaboração do material, mas também do domínio intelectual.

Vive-se um período de "aplicativos" de localização e visualização que parecem ter vida própria, em que são dadas as condições meteorológicas, alturas de marés, percursos e distâncias para endereços e muitas outras aplicações práticas do cotidiano, onde grandes empresas dominantes lidam com dados públicos, no entanto, resta saber quanto de autonomia sobra para os usuários comuns em meio a tantas tecnologias.

Mapas são elementos temáticos que pressupõem habilidades de compreensão em relação à escala, que consiste em comparação de dimensões da representação com o objeto representado. A escala remete diretamente ao grau de detalhes da visualização, podendo serem sugeridos símbolos para conceituar elementos que não sejam visíveis. Além de símbolos para interpretação, um mapa pode portar construções teóricas e imaginativas.

Mas os cientistas e os educadores como cidadãos críticos precisam defender o coletivo diante da manipulação dos dados de acesso na construção de estratégias críticas.

Com a computação gráfica, a produção de espaços em *games,* além de elementos fictícios, as visualizações podem ser configuradas como recursos científicos e servirem como elementos críticos e interativos na aprendizagem direcionada a uma comunidade específica. Assim como livros eletrônicos apresentam informações digitalizadas, arquivos de modelos da criação de objetos virtuais gráficos podem se converter em roteiros informativos para apresentação interativa de dados.

Çeker (2017) salienta a discussão entre games e gamificação, onde o primeiro conceito se refere aos jogos reais para obter escalas de sucesso em uma tarefa, não necessariamente ocorrendo aprendizagem, enquanto a segunda noção se relaciona com o propósito de aprender segundo suficiências estimadas para um mecanismo de jogo.

Esse autor também aponta a gamificação como um foco em mecanismos de interação que apoiam a aprendizagem, mesmo que ocorra não orientada para games.

O artigo objetiva reconhecer a interface de um *software* de ambiente de modelagem de *game,* como uma oficina de recursos para gerar elementos gráficos customizados que possam portar dados científicos para visualizações em Geociências, para serem aplicados como foco de aprendizagem em um ambiente de realidade virtual de conferência.

#### **Carta Internacional do Mundo ao Milionésimo**

Johann Heinrich Lambert (1728-1777) foi um matemático suíço radicado na Prússia que concebeu, em seus estudos cartográficos, um sistema conhecido como projeção cônica conforme de Lambert. (Figuras 1 e 2).

Esse sistema, quando usado no critério de projeção por hemisférios e não como um cone único para todo o planeta, pode planificar a curvatura da Terra em discos, constituindo uma importante referência da Cartografia mundial.

Ao se tratar de projeção cônica com o eixo dos cones para Norte e Sul, o sistema de Lambert para cada hemisfério admite deformações nas latitudes. Para haver uma solução de continuidade no plano, as formas da superfície curva do planeta sofrem distensões, gerando uma visualização "elástica" na representação bidimensional, configurando um mapa mundial com adaptações de escala.

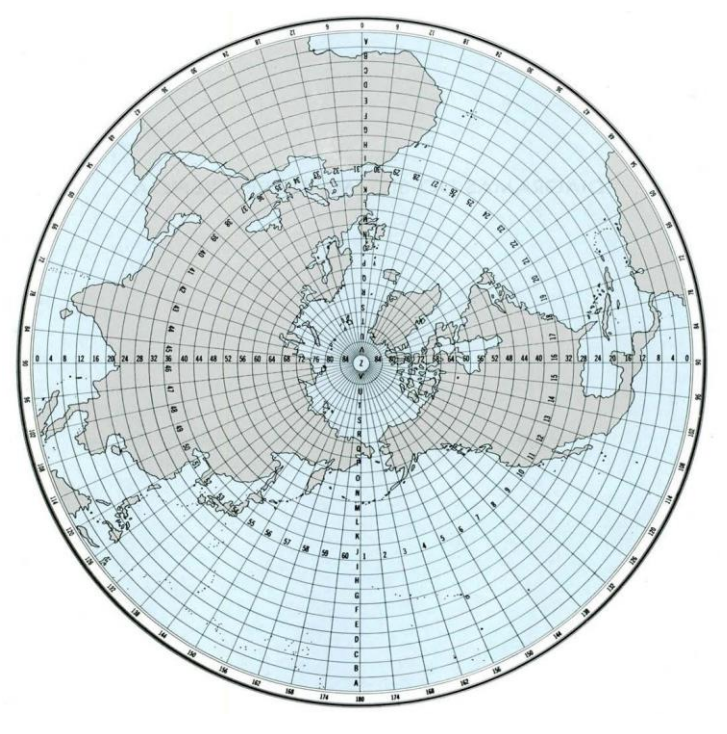

Figura 1. Hemisfério Norte pela projeção de Lambert.

Fonte: IBGE, 2003.

Figura 2. Hemisfério Sul pela projeção de Lambert.

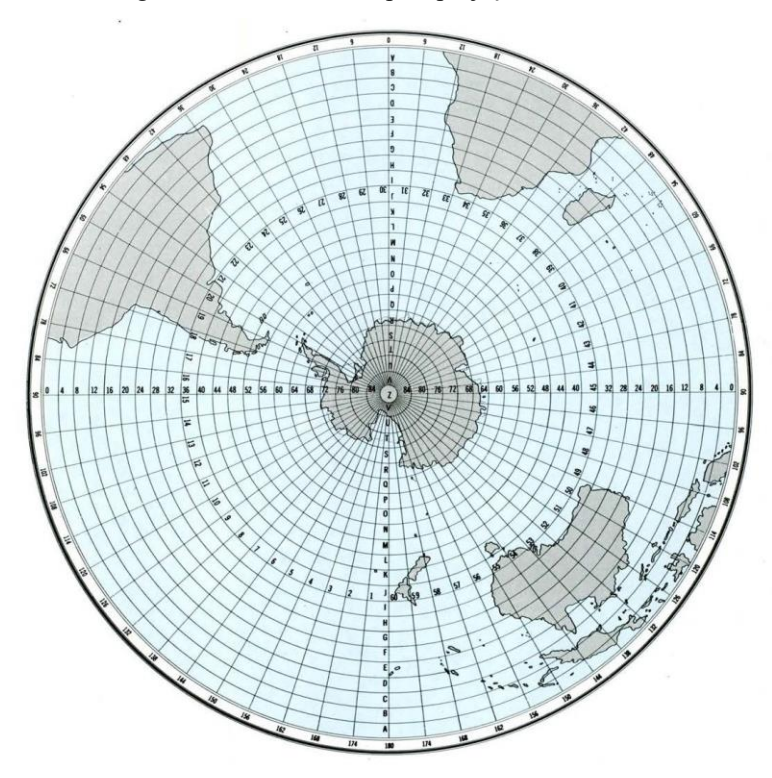

Fonte: IBGE, 2003.

Portanto, deve-se haver uma correlação estreita entre lançamento cartográfico e ajustes de cálculos para permitir uma interpretação coerente das dimensões de um mapa.

Diante dessas adaptações, o Instituto Brasileiro de Geografia e Estatística – IBGE (1999) coloca a questão fundamental da Cartografia das projeções planas das superfícies curvas do globo terrestre, seja envolvendo a forma esférica, de raios iguais, e ainda da configuração elipsoidal, com o planeta apresentando o diâmetro equatorial maior que o diâmetro polar.

> O problema básico das projeções cartográficas é a representação de uma superfície curva em um plano. Em termos práticos, o problema consiste em representar a Terra em um plano. Como vimos, a forma de nosso planeta é representada, para fins de mapeamento, por um elipsoide (ou por uma esfera, conforme seja a aplicação desejada) que é considerada a superfície de referência a qual estão relacionados todos os elementos que desejamos representar (elementos obtidos através de determinados tipos de levantamentos) (IBGE, 1999, p. 29).

Na projeção cônica conforme de Lambert para cada hemisfério, os fusos são codificados em números 1 a 60 (60 intervalos de 6° de longitude que completam 360°), sendo que no encontro do fuso 30 ao 31 se encontra o meridiano de Greenwich, e ao longo dos fusos, há a ocorrência das referências de zonas, que significam parcelas de latitude que são indicadas por letras, de Norte a Sul.

São indicadas 22 zonas de A até V no hemisfério Norte e 22 zonas que repetem essas letras no hemisfério Sul (44 zonas de intervalos de 4°). Além disso, há as zonas Z (2 zonas de intervalos de 2°) que se repetem nos extremos do Norte e Sul, representando áreas centrais das calotas polares.

A Carta Internacional do Mundo ao Milionésimo - CIM foi adotada pela Organização das Nações Unidas em Conferência Técnica das Nações Unidas sobre a Carta Internacional do Mundo ao Milionésimo, realizada pelo Conselho Econômico e Social, em Bonn, Alemanha, em 1963 e atualmente segue a projeção cônica conforme de Lambert (IBGE, 2003)

O IBGE (2003) toma como referência a Carta Internacional do Mundo ao Milionésimo e estabelece 46 folhas para o território do Brasil (Figura 3) que teve grande aplicação desde sua adoção.

Em 1960 foi editado pelo Conselho Nacional de Geografia, a Carta do Brasil ao Milionésimo e apresentada em um álbum com 46 folhas. Esta publicação veio atender a um amplo campo de necessidades nacionais. Para o ensino, passou a ser um mapa básico de consultas, onde poderiam ser extraídos dados para mapas escolares e atlas. Na pesquisa geográfica veio contribuir para estudos da demografia, fitogeografia, geomorfologia, sistemas agrícolas, vias de transporte e comunicações, localização de indústrias, enfim, foi um instrumento precioso para a geografia, em suas diferentes áreas. As folhas da carta na escala de 1:1.000.000, passaram a ser instrumentos auxiliares no planejamento dos trabalhos geodésicos e topográficos, nos levantamentos terrestres e aerofotogramétricos, nos trabalhos de engenharia e órgãos oficiais e em empresas particulares especializadas (ARCHELA, 2007, p. 219).

Figura 3. Base Cartográfica Integrada do Brasil ao Milionésimo Digital.

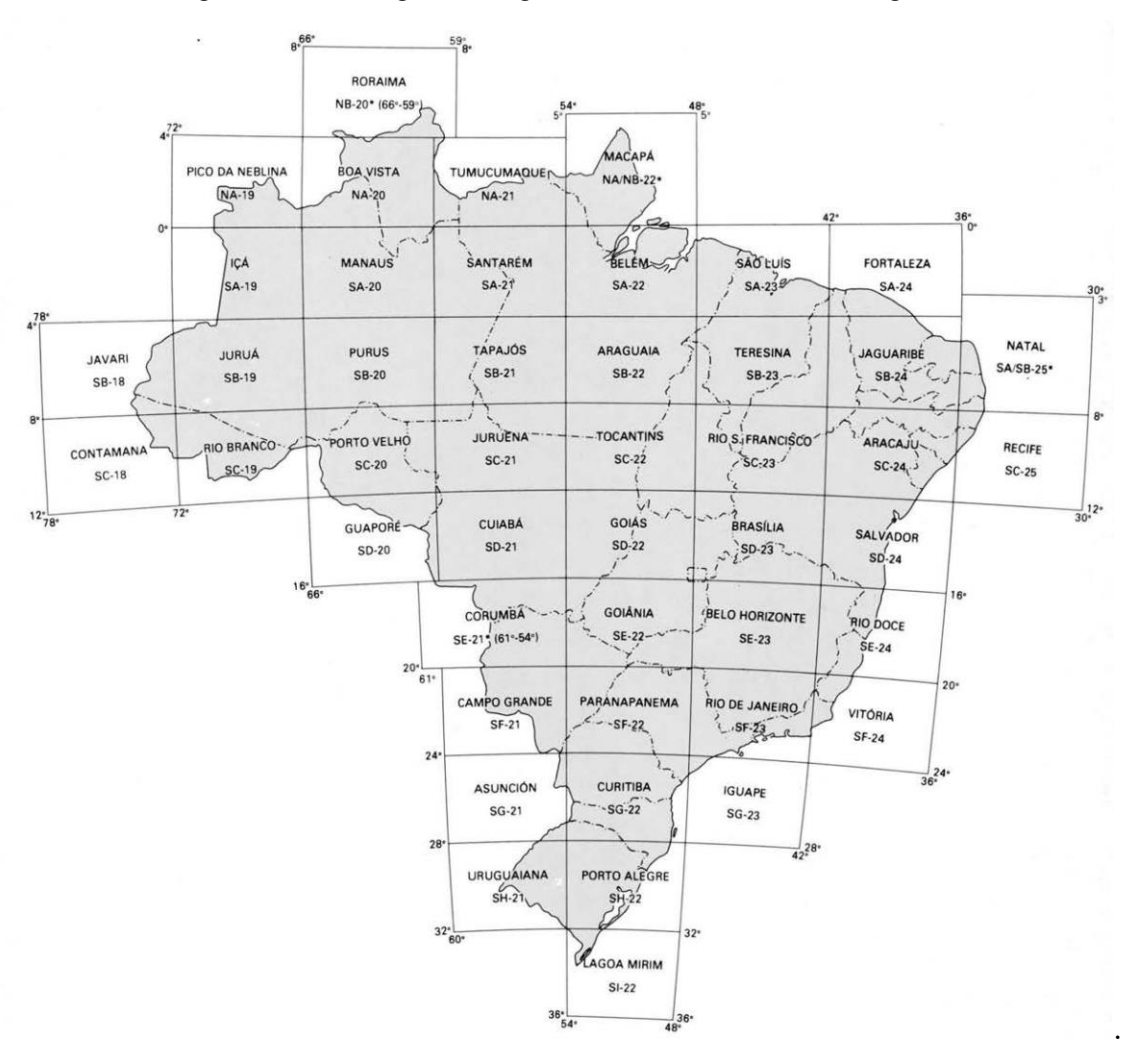

Fonte: IBGE, 2003.

A ideia básica da CIM é a homogeneização de mapas para criação de séries cartográficas mais uniformes pelo mundo, sendo aceita pelo Brasil.

### **Procedimentos metodológicos**

A pesquisa se qualifica como exploratória, com base na análise visual, proposta por Thomas e Cook (2005), que se aplica à produção visual com dados condicionados à análise.

Para esses autores, a capacidade de visualização em interação com computadores deve estar diretamente relacionada como suporte à produção de análises. Quanto maior a coerência entre as representações visuais e a argumentação lógica, mais ampliada será a análise visual. Os próprios elementos visuais podem se constituir em dados secundários de análise.

O objeto de estudo considerado consiste no desenvolvimento de modelagem com ferramentais em *software* livre para produção de games de um globo digital da Carta Internacional do Mundo ao Milionésimo para percepção espacial do modelo de referência.

Como objetivo específico, a tridimensionalização de planos visa perceber a redução de distorções da CIM e a visão de conjunto.

As competências envolvidas estão no domínio de utilização de um *software* de modelagem para games e do uso de raciocínio espacial com os conceitos cartográficos das Geociências.

O *software* livre escolhido foi o *Blender,* em sua versão 3.0, da *Blender Foundation* (2021), fundada por Ton Roosendaal, que se destaca pela participação de comunidades de desenvolvedores e usuários, onde projetos *open movie* de animações foram convertidos em jogos.

Desenvolvidos com as produções do fundador do Blender, pela subsidiária *Blender Institute,* da *Blender Foundation* (2021), foram lançadas a animação de 2008 *Big Buck Bunny* (diretor Sacha Goedegebur), também conhecida como *Peach open movie project* (2021) que deu origem ao jogo *Yo Frankie!* e a animação *Sintel,* curta-metragem de fantasia de 2010 (diretor Colin Levy), conhecido como *Durian Project* (2021) com o jogo de mesmo nome.

Para introduzir a gamificação, foi explorado o ambiente *Spatial,* da *Spatial Systems* (2021), em que se permitia imersão no espaço virtual com acompanhamento de

participantes interagindo. O interessante é que não se torna obrigatório a utilização de óculos de realidade virtual para utilizar o sistema.

Pelo *software Blender,* o modelo da Carta Internacional do Mundo ao Milionésimo foi definido como esférico, porque se fosse definido como elipsoidal, os intervalos de latitude não poderiam ser de 4°, como constam nas informações cartográficas dessa carta.

A geometria se baseia na tecnologia vetorial de polígonos (*meshes*), que pode receber traduções para arquivos de outros formatos.

Esses polígonos aceitam a projeção de imagens em *pixels* de mapeamentos para objetos tridimensionais, como os decalques das duas pranchas da carta estudada.

Apesar do *software Blender* ter ferramentas de simulação física de *games,* recursos complexos de animação e possibilidade de incluir sons, foi priorizada a navegação, que garante a experiência de imersão e exercita o raciocínio espacial sobre o modelo científico.

Inclusive, o formato .ble, de polígonos com sobreposição de *pixels* do *Blender* pode ser convertido em .gltf, de *gl Transmission Format*, desenvolvido pelo *Khronos Group* (2021) que permite navegação em *softwares* da *Microsoft* (2021) de *slides* como o *PowerPoint* e de apresentação espacial como o *Paint 3D*, e no formato *Collada .dae*, desenvolvido pelo mesmo grupo *Khronos* e pela *Sony Interactive Entertainment* (2021), uma multinacional gigante na área de *games,* que admite ser importado pelo *Google Earth*  (2021).

O próprio formato .gltf permite ser suportado pelo ambiente virtual do Spatial, onde garante a interatividade com o uso do modelo tridimensional.

#### **Uso de ferramentas do** *software Blender*

Da mesma forma que se impõe o problema básico da Cartografia, que significa fazer uma correlação entre o plano que recebe a projeção de um objeto de superfície curva, o *Blender* possui o ambiente de criação de mapeamento de coordenadas UV de imagem plana que pode ser associado ao ambiente de modelagem de formas espaciais.

No ambiente de modelagem do *software,* foi criada uma esfera digital em unidades equivalentes a megâmetros, tomando como referência o raio equatorial da Terra, que para a projeção cônica conforme de Lambert e do elipsoide de referência UGGI-67 – União

Geodésica e Geofísica Internacional – 67 (IBGE, 2003), consta com o valor de 6,3781 Mm, para 60 fusos (60 segmentos) e 44 zonas de 4º e 2 zonas de 2º (90 anéis) (Figura 4).

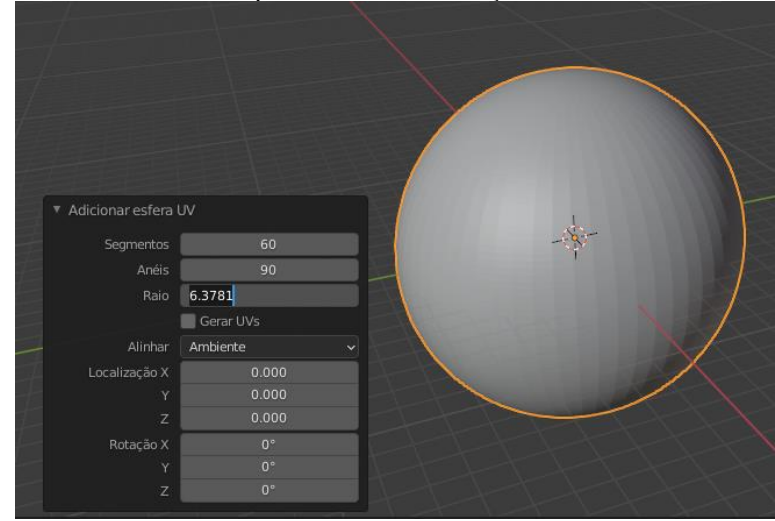

Figura 4. Adição de uma esfera espacial para receber textura UV com os seus parâmetros de construção.

Fonte: Os autores.

Com a esfera construída, foi necessário importar as imagens do IBGE (2003) dos hemisférios correspondentes aos discos da projeção cônica conforme de Lambert no ambiente de textura UV, fazendo projetar mapeamentos a partir da esfera nas imagens (Figuras 5).

Figura 5. Imagem do disco do hemisfério Norte recebendo a projeção com a calibração das malhas do objeto esférico.

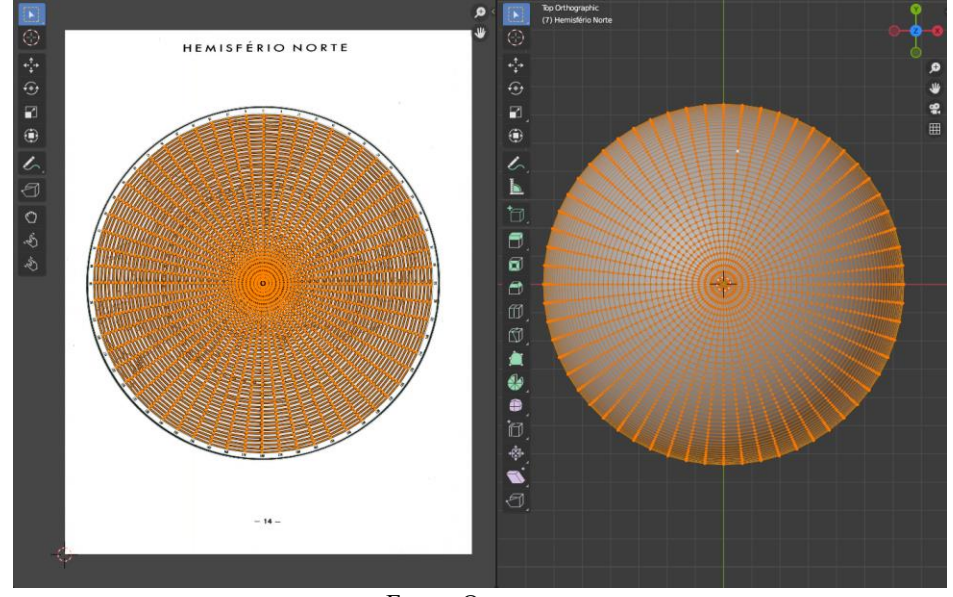

Fonte: Os autores.

Sendo feita a correlação da malha esférica para as imagens dos discos dos hemisférios Norte e Sul, o *software Blender* permitiu a composição do modelo digital texturizado.

Finalmente, a navegação da representação do planeta Terra da CIM se tornou possível (figura 6).

Qualquer tomada de vista, como em projeções paralelas e perspectivadas, pode ser extraída com o posicionamento de câmeras do *Blender.*

A percepção direta dos discos dos planos bidimensionais da CIM indicam visualmente para porções continentais mais achatadas sentido Norte e Sul, enquanto que no modelo tridimensional ocorre a visualização com menos distorções.

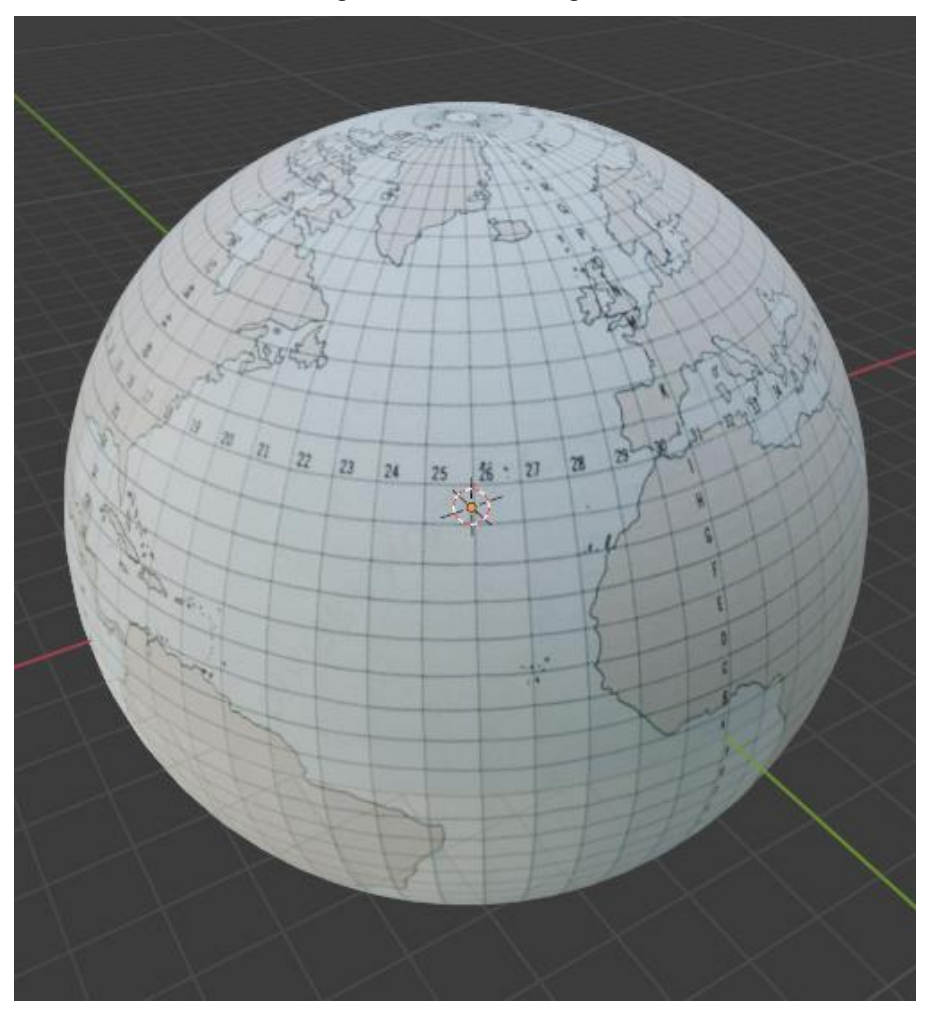

Figura 6. Globo CIM digital

Fonte: Os autores.

#### **Interação no ambiente virtual de conferência** *Spatial*

O *Spatial* funciona como um espaço de realidade virtual para reunião de pessoas que pode usar componentes como óculos especiais *VR,* mas não obrigatoriamente, que permite o uso de câmera e microfone, lançamento de notas, imagens, vídeos e modelos 3D. Inscrevendo-se no sistema *Spatial,* o ambiente solicita a criação de um avatar que pode ser tirado da câmera no momento e de uma imagem pronta. Em seguida, selecionase entre o item do avatar em masculino e feminino.

Ao se criar uma sala de reunião, pode ser compartilhado o *link* e serem feitos convites por *e-mail* para os membros se reunirem, como em outros sistemas de videoconferência *on-line.*

Para o artigo, foi criada uma sala com o nome Carta Internacional do Mundo ao Milionésimo, onde foram colocados os seus arquivos (Figura 7).

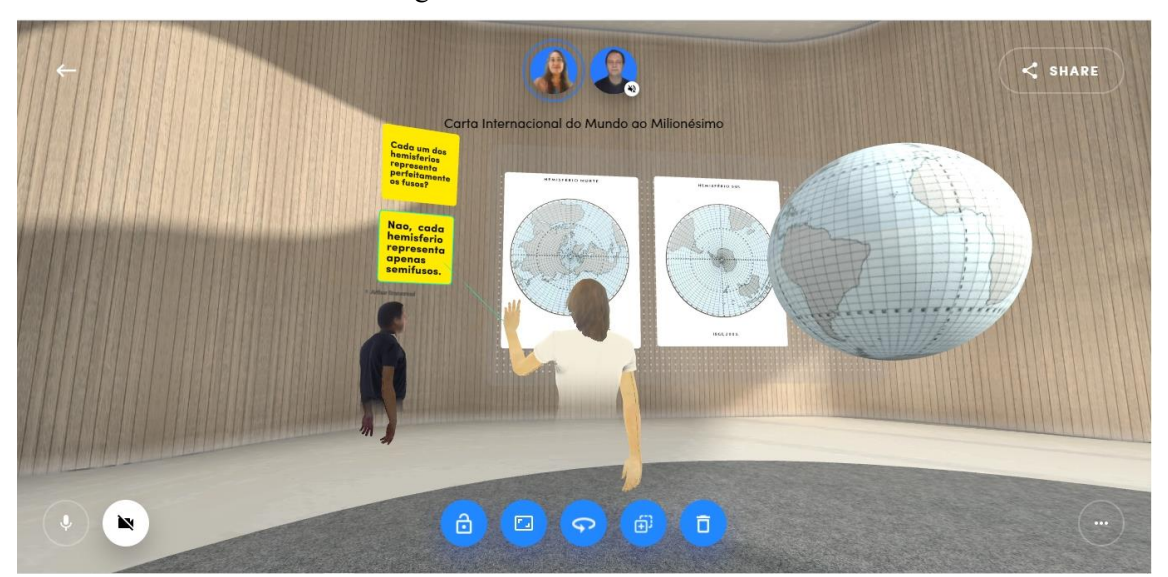

Figura 7 – Carta Internacional do Mundo

Fonte: Os autores.

Na reunião, um dos cartões foi escrito com uma pergunta sobre se cada hemisfério representava fusos e a resposta foi transmitida com o segundo cartão por outra participante e dita pelo microfone que os hemisférios apenas representavam semifusos.

Os objetos podem ser adicionados, movidos, rotacionados, escalados e eliminados.

### **Discussões**

Programas com recursos de produção de *games,* que contêm ambientes de modelagem poligonal espacial associada a mapeamento de imagem, fornecido gratuitamente como código livre se prestam como veículos acessíveis para reprodução e edição de dados tridimensionais.

De forma sintética, foi elaborada a ficha com as informações da tridimensionalização para CIM (Tabela 1).

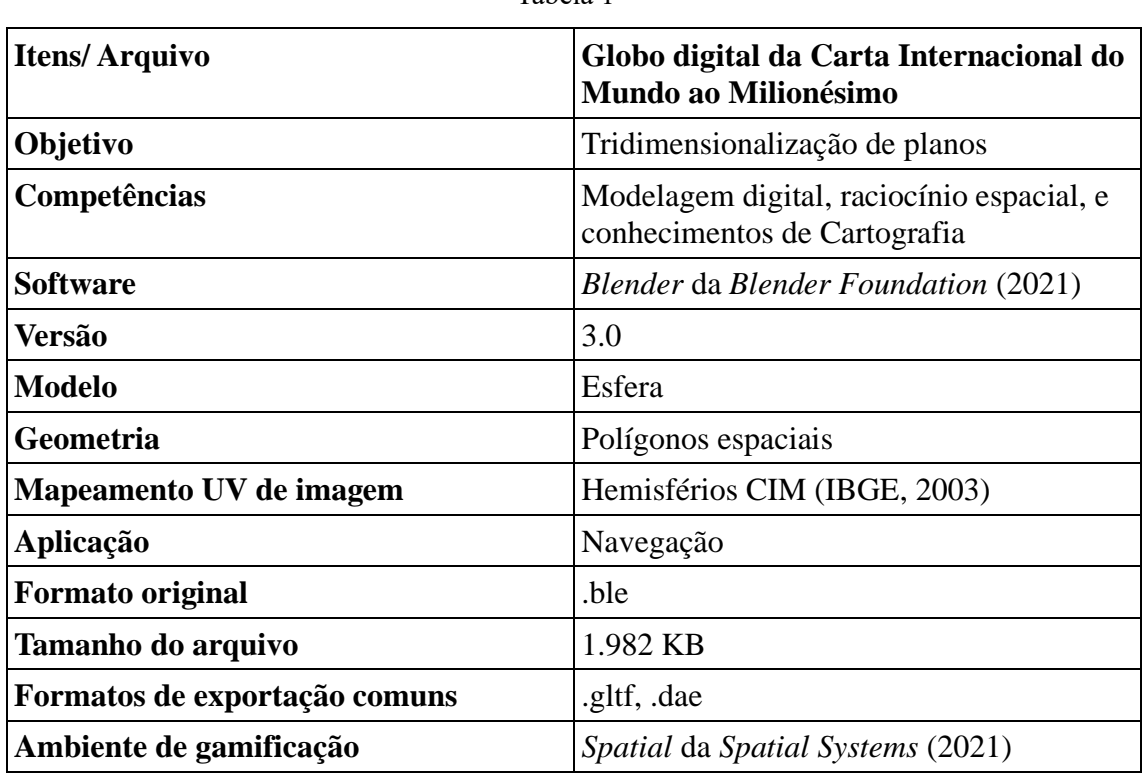

Tabela 1

#### Fonte: Os autores.

A interface das ferramentas com a necessidade de enquadrar conceitos cartográficos leva a um processo exploratório no estudo da modelagem.

Se na modelagem do globo CIM com a suíte de ferramentas do *Blender* escolhido, fossem apontados 45 anéis para divisão da esfera, correspondentes às 44 zonas de 4º e 2 zonas de 2º, a linha do Equador não coincidiria com uma das arestas do modelo, estaria em uma posição intermediária. A solução, portanto, foi dividir o globo em 90 anéis para fazer a justaposição entre a linha do Equador e uma aresta.

Os decalques do mapeamento, considerando que o *Blender* não faz desdobramento diretamente em projeção cônica, realizou-se com a projeção plana paralela com vista ortogonal de cima para o hemisfério Norte e com a vista de baixo para o hemisfério Sul.

Para as latitudes definidas de forma deslocada dessa projeção, a calibração das arestas sobre as linhas gráficas da imagem foi procedida com a ferramenta de escala dentro do ambiente de coordenadas UV, gerando a conformação pretendida.

Os arquivos quando são produzidos em polígonos no *Blender* permitem a conversão para outros formatos que compartilhem a mesma geometria, que servirá para fins de apresentação para outros *softwares.*

Apesar de .gltf e .dae serem arquivos mais comuns para exportação, o *Blender* suporta muitos outros formatos como apresentados em seu *default, como* .usd (*USD,*  2021) e .fbx (*AUTODESK FILMBOX,* 2021).

Existem sites de busca, de apresentação e de downloads de modelos digitais especializados, em que se destaca o *sketchfab.com* (2021), voltado para experiências de navegação e de realidade virtual, onde há muita produção com a comunidade do Blender, inclusive com a inclusão de arquivos de seu formato original .ble.

A experiência de imersão estimulou a participação no ambiente virtual do *Spatial,*  que se mostrou compatível com o formato e textura convertida em .gltf pelo *Blender* que potencialmente auxilia na apresentação de fundamentos cartográficos.

No entanto, cabe observar que no estágio atual, o *Spatial* apresenta algumas limitações como não aceitar acentuação gráfica para se escrever nos cartões e as formas tridimensionais tendem a se deformar quanto mais longe do centro da cena da reunião.

### **Considerações finais**

Dependendo da demanda de dados, podem não ser ofertados os elementos de uma pesquisa, como a visualização da Carta Internacional do Mundo ao Milionésimo em *sites* especializados para objetos tridimensionais, levando o pesquisador ao elaborar o seu próprio modelo conformados aos dados conhecidos.

Basicamente, a customização ocorreu na medida em que se escolheu sobre tornar entre esférico e elipsoidal o modelo. Mesmo sendo escolhida a demonstração para a forma esférica, para se conformar às informações dos ângulos de uma elipsoidal, bastaria editar

as imagens dos hemisférios, calculando os ângulos, e reescrevendo nas imagens e informar ao modelo o raio polar diferenciado do raio equatorial, importar e calibrar essas imagens, que o modelo apresentaria um formato de elipsoide.

A projeção cônica conforme de Lambert, que serviu de base para a Carta Internacional do Mundo ao Milionésimo preparada pela Organização das Nações Unidas e que teve a adoção nacional mantida atualmente pelo Instituto Brasileiro de Geografia e Estatística, atualmente pode estar disponível como um produto pedagógico e midiático de tecnologia tridimensional.

O modelo gerado representou uma oportunidade de aplicação de ferramentas de construção de *games,* que envolveu desde o processo de adaptação de dados cartográficos ao lançamento sem perdas de dados no espaço de realidade virtual para gamificação.

O artigo demonstra as possibilidades de customizar informações, a geração de autoria de produção e a sua interatividade espacial para divulgar conhecimentos.

### **Referências**

APRICOT PROJECT. **Yo Frankie! - Apricot Open Game Project – Blender,** 2021. Disponível em: < https://apricot.blender.org/>Acesso em: 17 jun 2021.

ARCHELA, Rosely Sampaio. Evolução Histórica da Cartografia no Brasil-Instituições, formação profissional e técnicas cartográficas. **Revista Brasileira de Cartografia,** v. 59, n. 3, 2007.

AUTODESK FILMBOX. **FBX adaptable file format for 3d animation – Autodesk,**  2021. Disponível em: <https://www.autodesk.com>fbx/>Acesso em: 22 jun 2021.

ÇEKER, Eser; ÖZDAML, Fezile. What" Gamification" Is and What It's Not. European **Journal of Contemporary Education,** v. 6, n. 2, p. 221-228, 2017.

DURIAN PROJECT. **Sintel,** the durian open movie project**,** 2021. Disponível em: < https://durian.blender.org/>Acesso em: 17 jun 2021.

GOOGLE EARTH. **Google Earth, 2021.** Disponível em: <https://www.google.com.br/intl/pt-BR/earth/>Acesso em: 15 jun 2021.

IBGE - INSTITUTO BRASILEIRO DE GEOGRAFIA E ESTATÍSTICA. Manual de normas, especificações e procedimentos técnicos para a carta internacional do Mundo, ao Milionésimo - CIM 1 :1 000 000 **Manuais Técnicos em Geociências,** v.2, Rio de Janeiro, 2003. 63p.

IBGE - INSTITUTO BRASILEIRO DE GEOGRAFIA E ESTATÍSTICA. Noções Básicas de Cartografia. **Manuais Técnicos em Geociências,** v.8, Rio de Janeiro, IBGE, 1999. 130p.

KHRONOS GROUP. **The Khronos Group Inc,** 2021. Disponível em: <https://www.khronos.org/>Acesso em: 17 jun 2021.

MARTINS, José Roberto Serra; CARNEIRO, Celso Dal Ré. Método científico e controvérsias nas Geociências. **Terra e Didática**, v. 10, n. 3, p. 240-249, 2014.

MICROSOFT. **Microsoft –** Oficial Homepage, 2021. Disponível em: <https://www.microsoft.com/>. Acesso em: 17 jun 2021.

PEACH OPEN MOVIE PROJECT. **Big Buck Bunny,** 2021. Disponível em: <https://peach.blender.org/>. Acesso em: 17 jun 2021.

SIE. **Sony interactive entertainment,** 2021. Disponível em: <https://www.sie.com/en/index.html >. Acesso em: 17 jun 2021.

SKETCHFAB. **Sketchfab – 3D model,** 2021. Disponível em: <https://sketchfab.com/>Acesso em: 22 jun 2021.

SPATIAL. **Spatial – virtual spaces that bring us together,** 2021. Disponível em: <https://spatial.io/>. Acesso em: 28 jun 2021.

THOMAS, James J.; COOK, Kristin A. **Illuminating the path:** the research and development agenda for visual analytics. National Visualization and Analytics Ctr, 2005. Pacific Northwest National Laboratory, United States of America, 2010.

USD. **Universal Scenic Description (USD) – Pixar Graphics,** 2021. Disponível em: <https://graphics.pixar.com/usd/docs/api/index.html>. Acesso em: 22 jun 2021.